Photoshop CC 2018 Version 19 Crack + Activation Code Activation Key Free Download [Mac/Win]

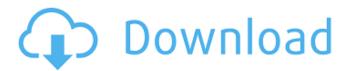

Photoshop CC 2018 Version 19 Crack With License Code X64

Creating a Photoshop document As with other graphics programs, Photoshop's main window (refer to Figure 4-1) includes a workspace where you create images

and much more. So after you create your document, you can manipulate images within that document. After you save your document, it becomes one of your images. You can apply effects and graphics to other images in Photoshop by bringing them into the same

document. Before you import or copy a file into a Photoshop document, you must make sure that the file formats match Photoshop's, as the file formats do not necessarily match that of the other program. If you get the file formats wrong, you may or may not see your imported or

copied images. Icons for the different tools and functions You can tell whether a tool or function is available by looking at the icon at the left end of the Edit Area. In other words, you can see a little picture icon with a pointer. For example, the Pencil icon you see in Figure 4-1 indicates

that the tool is available and the pointer is pointing to the tool. In this book, I use arrows, an equal sign, a triangle, and a square to represent the different tools, as you can see at the bottom of the window in the figure. In addition to the tools, you can access different layers and also

layers settings using the icons at the bottom left of the Edit Area. Note: Keep an eye on the cursor in the figure. The image changes depending on which tools you have. If you see a box or an X in the figure, you have pressed the Undo button. If you see a brush, the tool is selected. To make certain you

know which tool is selected, look at the icon at the bottom right of the window. You can also hover the cursor over the tool to change it without clicking it. For example, hovering over the Brush icon in the figure changes it to the Brush tool. If you click this icon, the Brush tool is

selected. Hovering over the Pencil icon, which is the topmost tool on the window, selects the Pencil tool, as you can see in the figure. In the top right of the Edit Area, you can choose the Tools option from the General option to choose which tools you use most often. By default, the

General Tools
feature is
unchecked, which
means that you can
access the full
menu of tools in the
Tools ⇒ General
option at any

**Photoshop CC 2018 Version 19 Crack With Key** 

Adobe Photoshop
Elements 11 Apple
has finally released
Photoshop Touch
2018. It is a camera

app that allows you to edit images using the stylus. You can also edit and even share images using only touch. Adobe Photoshop Elements 11 download is now available for Mac, Windows and Android. Latest Version: Adobe Photoshop Elements 11.3.1

Download Adobe Photoshop Elements 11.3.1 APK File Size: 3.4GB Supported Version: Adobe Photoshop Elements 11.3.1, 12.3.1, 14.3.1, 15.3.1, 16.3.1, 18.3.1 Minimum Supported OS: Windows 7/8/8.1/10 Latest Supported OS: Windows 10 This is the entire list of software that is

compatible with Photoshop Elements 11. How to Uninstall Adobe Photoshop Elements 11.3.1 APK from your Android Device How to Uninstall Adobe Photoshop Elements 11.3.1 APK from PC Instructions: Press Ctrl+Shift+Del or Right-click on desktop and select

Open Task Manager. Then select Adobe Photoshop Elements under Application. Then click End Task. Now uninstall by running the following command. adb.exe uninstall -k com.ado be.photoshop How to Uninstall Adobe Photoshop Elements 11.3.1 APK from Mac Open

System Preferences. Then open Apps. Click on Adobe Photoshop Elements. Click on Uninstall. How to Create a Remote **Desktop Connection** to a Computer That Has Adobe Photoshop Elements 11.3.1 In Windows 10, click on Windows button + X. Then select Open Settings. Click

on Network & Internet. In Network & Internet Setting click on Change Adapter Settings. In Change Adapter Settings, select the Connection tab. Under Internet Protocol (TCP/IP), select Set IP Settings. In Set IP Settings select Use the following IP address. Next type in the IP address of

your computer or IP address of Adobe Photoshop Elements on that computer. Click on OK. In another computer on the network, go to Start + Enter in that computer. Type in the network address of your computer. Next type in the name of this computer. Click on OK. In another

## computer on the network, go to Start + Enter in that computer. Type in 388ed7b0c7

Photoshop CC 2018 Version 19 Crack+ Activation Key Free Download [Mac/Win] [March-2022]

Your car's automatic climate control system is just getting crunched After the initial blast of cold air, your car's climate control system has the energy to generate a milder temperature for your comfort. But

how much energy your car system uses to do that may be about to become a problem as automakers design their cars to become more fuel efficient. A recent study by two Berkeley researchers says that the energy your automatic climate control uses to maintain the

temperature inside your car might actually be wasting energy. And that it might lead to a situation where the energy needed to keep your car warm in the winter is greater than in the summer. "We conclude that when analyzing the climate control performance of a vehicle, one needs

to consider not only the benefits of the air conditioning versus the fuel saved, but also the cost of the lost cooling," wrote lead author Daniel Archer and postdoctoral researcher Ruslan Artemov at the Lawrence Berkeley National Laboratory. But while it's good for the Earth, the study also shows that the savings may not be as big as automakers report. In the study, the researchers simulated how much energy your climate control system uses when it's running. They found that the cars could save more energy by running their climate control systems at lower

temperatures. That means the cars might be running their climate control systems at temperatures that are below the temperatures they were designed to maintain. That's kind of a problem for the automakers because they don't want to risk damaging their cars. But it's good

for the Earth because that means they're using less energy to keep you comfortable. But because of the study, automakers might have a hard time selling their cars to customers who have climate control systems. For one thing, the study found that automakers aren't

properly accounting for how much energy their cars use to stay comfortable. That means that it's not like you might buy a lighter-colored or energy-efficient car and see savings in your electric bill. The researchers found that the energy used by automatic climate control is actually

costing you money, not saving it. And that's because the climate control system is running at higher temperatures than it should be. And that costs more energy./\* \* Copyright (c) 2003 Apple Computer, Inc. All rights reserved. \* \* @APPL E OSREFERENCE LI CENSE HEADER ST

## **ART**

What's New in the Photoshop CC 2018 Version 19?

George M. Caulk George Mills Caulk (1857 - October 7, 1918) was an Ontario political figure. He represented Oshawa in the Legislative Assembly of Ontario as a Conservative member from 1905

to 1914. Background He was born in Markham township, York County, Canada West and was educated in that township and the United States. In 1879, Caulk married Laura L. Ritchie. He lived in Ryegate, Ontario, where he was general manager and secretary of the

local Caulk Lumber Company. Politics Caulk ran for the House of Commons in 1902. He won a by-election held after Benjamin Cathcart resigned his seat. He was then elected in the 1905 general election. External links A History of Oshawa, Susan McDougall, Doubleday &

Company, 1977 References Category: 1857 births Category:1918 deaths Category:Pr ogressive **Conservative Party** of Ontario MPPs Cat egory:Conservative Party of Canada candidates for the Canadian House of Commonsand im not into the spoilers but do you think

that voice/expose is shay in the comics or is it just my mind playing tricks and that child is not in fact shay because she has brown eyes while shay has green eyes "There are multiple outcomes for how this show goes, but either way, you know that girl that you've always loved isn't a figment of

your imagination!" "But as we have the Lord's example before us. From reading some other book about God, Jesus, god, or whatever you want to call it. The Bible that tells us not to Judge a Witch. So we just say that if it feels right, it'll be right. If it feels wrong, then it's wrong." "The voice

of God is not inside your head. It is inside of everybody's head. And it is only yours if you let it be yours." Posted: Thu Feb 08, 2019 12:04 pm ReclusiveStarlight wrote:so my dream is coming true and im not into the spoilers but do you think that voice/expose is

shay in the comics or is it just my mind playing tricks and that child is not in fact shay because she has brown eyes while shay has green eyes "There are multiple outcomes for how this show goes, but either way, you know that girl that you've always

## **System Requirements:**

Windows 95/98/200 0/XP/Vista/7/8/10, 32bit Intel Pentium, 3.0 GHz or higher RAM of 1 GB or more Hard Disk Size: 30 GB Preferred MAC OSX 10.4 or higher Intel Dual Core CPU 2 GB or more RAM Intel **Quad Core CPU 4** GB or more RAM Hard Disk Size:

https://trello.com/c/jBbiRa76/35-photoshop-2022-version-2311-crack-keygen-full-product-key-download-latest-2022

https://globaltechla.com/photoshop-2022-version-23-1-mem-patch-product-key-full-mac-win/

https://bodhibliss.org/photoshop-cc-2015-version-17-crack-with-serial-number-latest/

https://zannza.com/photoshop-2021-version-22-5-1-crack-product-key-full-free-mac-win-updated-2022/

http://feelingshy.com/adobe-photoshop-cs5-crack-with-serial-number-free-registration-code-free-download-2022/

https://ayusya.in/adobe-photoshop-cc-2019-version-20-crack-exe-file-march-2022/

http://dottoriitaliani.it/ultime-notizie/alimentazione/photoshop-cs6-install-crack-free-registration-code-download-x64/

https://shi-id.com/?p=4709

http://yotop.ru/2022/07/05/photoshop-2021-version-22-5-crack-keygen-download/

http://www.readbutneverred.com/wp-content/uploads/2022/07/bridjame.pdf https://starcreandove.com/wp-content/uploads/2022/07/Photoshop\_CC\_2018\_ Version 19 With License Code Free Download.pdf

http://sinteg.cat/?p=4489

https://directory-news.com/wp-content/uploads/2022/07/chefel.pdf

http://www.healistico.com/wp-

content/uploads/2022/07/Photoshop\_2022\_Version\_2301.pdf

https://www.la-pam.nl/photoshop-cc-2015-version-16-crack-activation-code-with-keygen-2022/

https://commongroundva.com/2022/07/05/adobe-photoshop-express-crack-full-version-with-key-x64/

https://gametimereviews.com/adobe-photoshop-cc-2015-version-16-nulled-full-version-3264bit/

https://saungbibit.com/wp-

content/uploads/2022/07/Photoshop\_CC\_2015\_version\_17.pdf

https://financetalk.ltd/photoshop-cs4-crack-activation-code-3264bit/

https://expressionpersonelle.com/photoshop-crack-keygen-free-download/

https://teenmemorywall.com/photoshop-2022-free-for-windows/

https://www.webcard.irish/adobe-photoshop-cc-2015-keygen-exe-product-key-full-free-download/

http://mkyongtutorial.com/photoshop-2022-version-23-2-crack-with-serial-number-with-product-key-free-2022-new

http://kampungkbpucangsawit.com/?p=3273

https://www.cbdxpress.de/wp-content/uploads/Photoshop\_CS4-2.pdf

https://www.iltossicoindipendente.it/2022/07/05/adobe-photoshop-

cc-2014-with-license-key-with-full-keygen-download-x64/

http://bookmanufacturers.org/adobe-photoshop-2021-version-22-0-0-keygen-generator-download-pc-windows-2022

https://suchanaonline.com/adobe-photoshop-cs5-crack-activation-code-download-3264bit/

https://tunneldeconversion.com/adobe-photoshop-2021-mem-patch-download/

https://johnsonproductionstudios.com/wp-

content/uploads/2022/07/klarmar.pdf